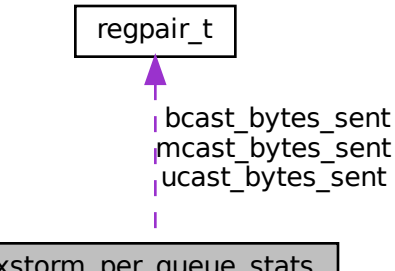

xstorm\_per\_queue\_stats